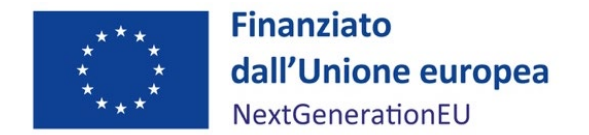

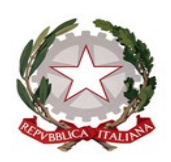

Ministero dell'Università e della Ricerca

#### Segretariato Generale Direzione Generale della Ricerca

# **PRIN: PROGETTI DI RICERCA DI RILEVANTE INTERESSE NAZIONALE – Bando 2022**

prot. ….

### **PARTE A**

### **1 ‐ Titolo del progetto di ricerca**

(Max. 500 caratteri)

**2 – Durata (mesi) 24**

### **3 ‐ Settore ERC principale**

Settore ERC

## **4 ‐ Eventuale settore ERC non principale**

Settore ERC

#### **5 ‐ Sottosettori ERC**

(Max. 3, un settore obbligatorio)

#### **6 ‐ Parole chiave**

(da 3 a 6: libere)

#### **7 ‐ Principal Investigator**

(Cognome) (Nome)

(Qualifica)

(Data di nascita)

(Codice fiscale)

(Ente)

(Numero di telefono) (indirizzo e‐mail) (Indirizzo PEC)

#### **Deroga ai limiti di età**

**O Intendo beneficiare della quota riservata a PI under 40 e, pertanto, dichiaro che io e il sostituto PI siamo in possesso dei requisiti previsti dall'art. 4, comma 1 del bando.**

**O Non ho i requisiti per/Non intendo beneficiare della quota riservata**

**O Io e ilsostituto PI siamo entrambi under 40**

N.B.Coloro i quali intendano beneficiare della deroga ai limiti di età per l'accesso alla quota riservata ai PI di età inferiore ai 40 anni alla data di pubblicazione del bando pur avendo superato tale limite alla data di pubblicazione del bando, devono allegare la documentazionecomprovante la sussistenza delle condizioni di cui all'art. 4, comma 1 del bando. E' necessario che anche il sostituto PI abbia meno di 40 anni o sia in possesso dei requisiti previsti. Il documento allegato dovrà includere entrambe le documentazioni [PDF]

## **8 ‐ Elenco delle unità operative (UdR)**

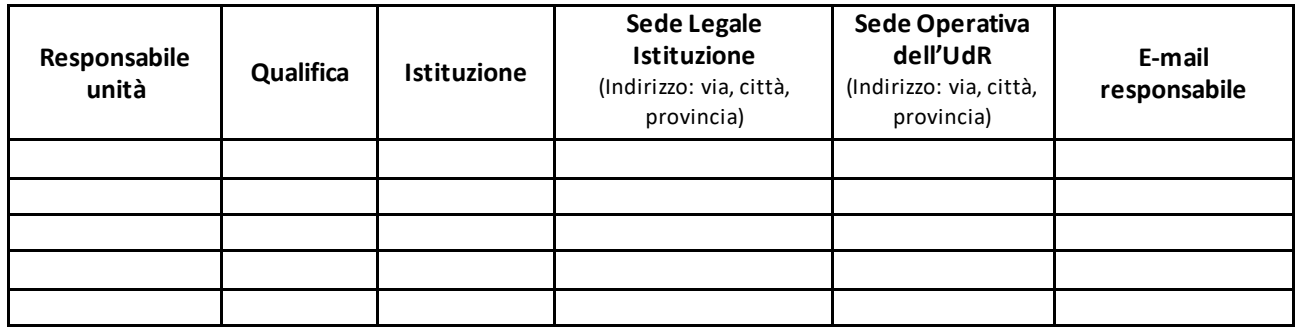

# **9 - Sostituto del Principal Investigator\* (da individuare tra uno dei responsabili delle unità di ricerca partecipanti al progetto)**

(Cognome) (Nome)

(Qualifica) (Data di nascita) (Codice fiscale)

(Ente)

(Numero di telefono) (indirizzo e‐mail) (Indirizzo PEC)

**(Nota bene: se si intende eventualmente beneficiare della riserva destinata a progetti presentati da PI di età inferiore a 40 anni alla data di pubblicazione del presente bando, è necessario che anche il sostituto PI abbia un'età inferiore a 40 anni)**

**10 ‐ Sintetica descrizione della proposta** (Max. 3.000 caratteri)

# **11 ‐ Costo complessivo del progetto articolato per voci**

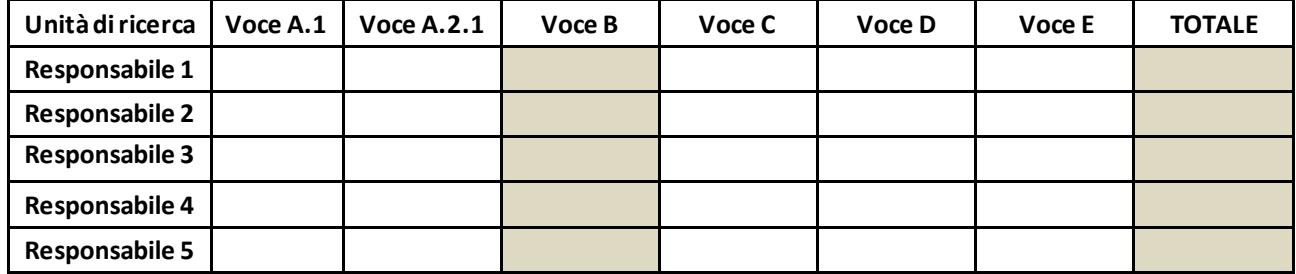

N.B. I campi indicati in grigio nel presente modello verranno compilati automaticamente dal sistema.

**Voce A.1**: valorizzazione dei mesi/persona del personale dipendente a tempo indeterminato

**Voce A.2.1**: costo dei contratti del personale non dipendente, appositamente da reclutare

**Voce C**: costo di attrezzature, strumentazioni e prodotti software

**Voce D**: costo dei servizi di consulenza e simili

**Voce E**: altri costi di esercizio

**Voce B**: spese generali (quota forfettaria pari al 60% del costo totale del personale, A.1+A.2.1, per ogni unità operativa)

# **PARTE B**

# **B.1**

# **1 ‐ Stato dell'arte**

(Max. 5.000 caratteri)

**2 – Descrizione dettagliata del progetto: metodologie, obiettivi e risultati che il progetto si propone di raggiungere e loro interesse per l'avanzamento della conoscenza, nonché modalità di diffusione dei risultati raggiunti**(Max. 25.000 caratteri)

**3 ‐ Articolazione del progetto, con individuazione del ruolo delle singole unità operative, e relative modalità di integrazione e collaborazione** (Max. 10.000 caratteri)

**4 – Eventuali potenzialità applicative, impatto scientifico e/o tecnologico e/o economico** (Max. 10.000 caratteri)

**5 – Aspetti finanziari: costi e contributi per singola unità operativa**

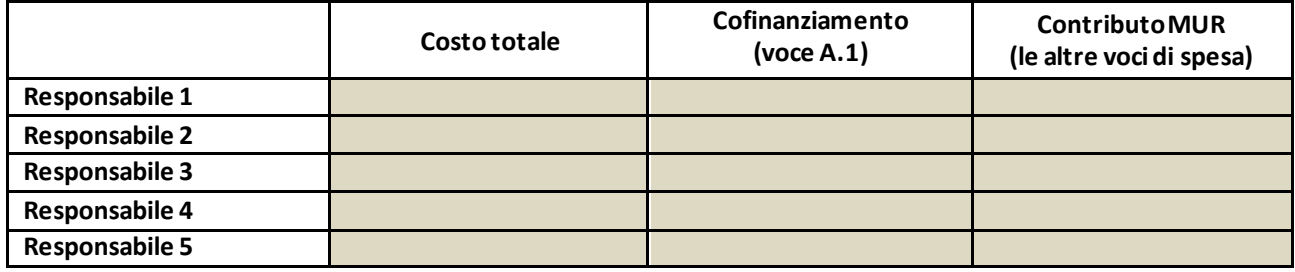

N.B. I campi indicati in grigio nel presente modello verranno compilati automaticamente dal sistema.

**6. – Bibliografia** (max 5.000 caratteri)

# **B.2**

**1 ‐ Curriculum scientifico del Principal Investigator** (con evidenza, per i macrosettori LS e PE, di indicatori bibliometrici legati alle pubblicazioni e alle citazioni, e, per il macrosettore SH, della qualità e dell'impatto delle pubblicazioni; conseguimento di premi e altri riconoscimenti; grado di successo in precedenti progetti italiani o internazionali) (Max. 10.000 caratteri)

**2 ‐ Curriculum scientifico dei Responsabili di Unità** (con evidenza, per i macrosettori LS e PE, di indicatori bibliometrici legati alle pubblicazioni e alle citazioni, e, per il macrosettore SH, della qualità e dell'impatto delle pubblicazioni; conseguimento di premi e altri riconoscimenti) (Max. 10.000 caratteri per ogni responsabile di unità)

# **3 ‐ Principali pubblicazioniscientifiche del Principal Investigator**

(Max. 20)

# **4 ‐ Principali pubblicazioni scientifiche dei Responsabili di Unità**

(Fino a 20, per ciascun responsabile, negli ultimi 10 anni comprese monografie e libri)

**5 – Principale personale partecipante** (max 10 professori/ricercatori per unità operativa, oltre al coordinatore o al responsabile di unità), con indicazione del rispettivo impegno temporale prevedibile.

#### **Unità 1**

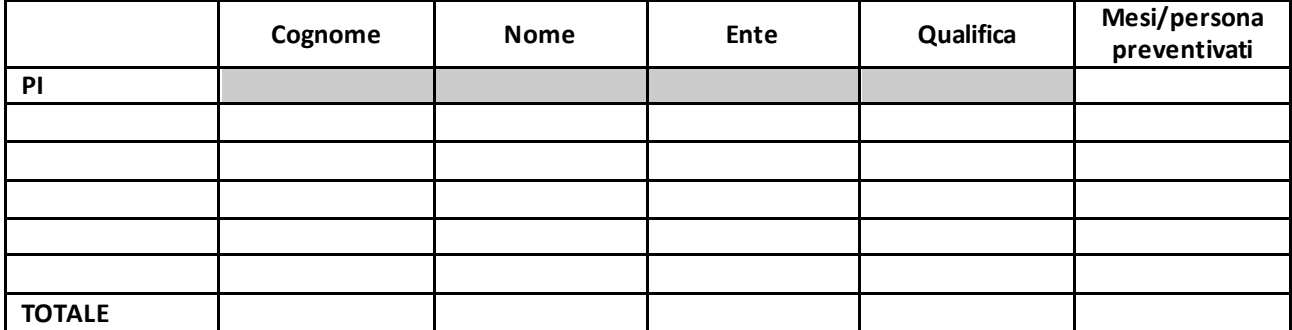

N.B.: il personale a contratto (RTD, assegnisti, dottorandi) potrà essere inserito in tabella solo se già acquisito con fondi propri dell'ateneo/ente sede dell'unità di ricerca; il personale a contratto acquisito con fondi specifici per il finanziamento di altri progetti o afferente ad altri atenei/enti, invece, non potrà essere inserito in tabella, tranne nel caso in cui, all'atto di avvio del progetto, si intenda stipulare un addendum il cui costo graverà sul progetto alla voce A.2.1.

### **Eventuale sub‐unità**

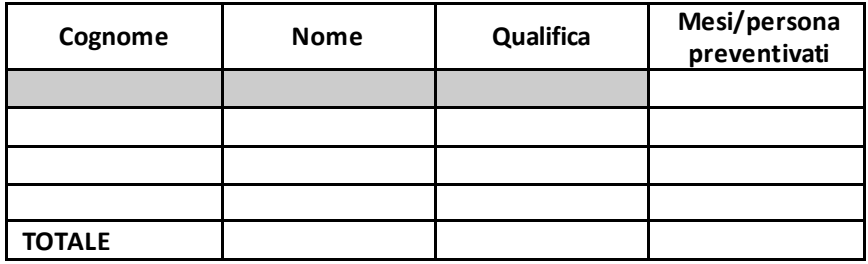

#### **Nome dell'ente:**

N.B.: il personale a contratto (RTD, assegnisti, dottorandi) potrà essere inserito in tabella solo se già acquisito con fondi propri dell'ateneo/ente sede dell'unità di ricerca; il personale a contratto acquisito con fondi specifici per il finanziamento di altri progetti o afferente ad altri atenei/enti, invece, non potrà essere inserito in tabella, tranne nel caso in cui, all'atto di avvio del progetto, si intenda stipulare un addendum il cui costo graverà sul progetto alla voce A.2.1.

# **Unità 2**

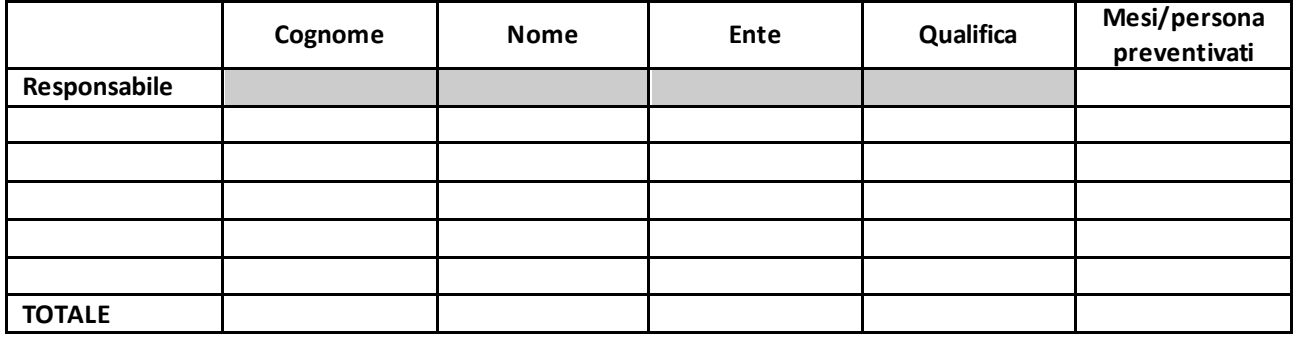

N.B.: il personale a contratto (RTD, assegnisti, dottorandi) potrà essere inserito in tabella solo se già acquisito con fondi propri dell'ateneo/ente sede dell'unità di ricerca; il personale a contratto acquisito con fondi specifici per il finanziamento di altri progetti o afferente ad altri atenei/enti, invece, non potrà essere inserito in tabella, tranne nel caso in cui, all'atto di avvio del progetto, si intenda stipulare un addendum il cui costo graverà sul progetto alla voce A.2.1.

**Unità…**

## **6 – Indicazioni sui principali nuovi contratti relativi a personale appositamente da reclutare**

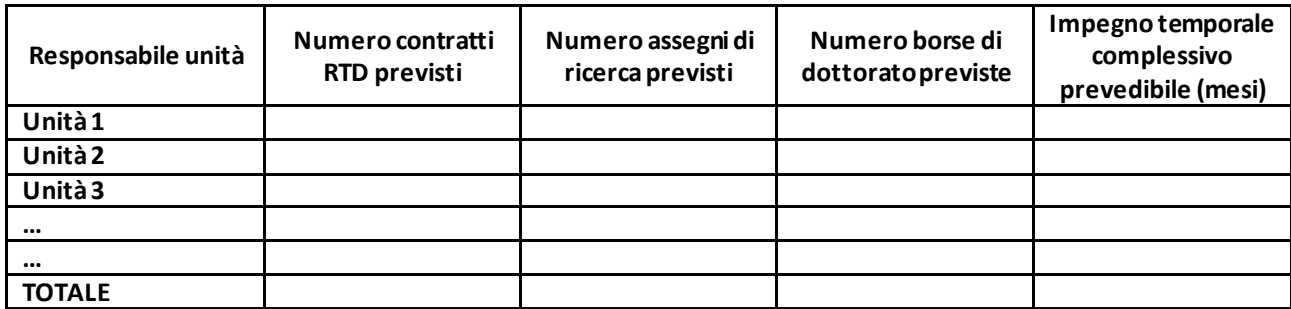

# **7 – Dichiarazione del Principal investigator(allegare PDF)**

**Il PI deve allegare una DSAN attestante il rispetto del principio "DNSH" ai sensi dell'articolo 17 del Regolamento (UE) 2020/852.** 

*"I dati contenuti nella domanda di finanziamento sono trattati esclusivamente per lo svolgimento delle funzioni istituzionali del MUR. Incaricato del trattamento è il CINECA Dipartimento Servizi per il MUR. La consultazione è altresì riservata agli atenei e agli enti di ricerca (ciascuno per le parti di propria competenza), al MUR ‐ Direzione Generale della ricerca ‐ Ufficio III, al CNVR, ai CdV, e ai revisori incaricati della valutazione. Il MUR potrà anche procedere alla diffusione dei principali dati economici e scientifici relativi ai progetti finanziati."*

Data (inserita da sistema alla chiusura della domanda)